## 3614 User Guide

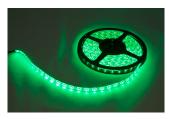

Go to this device's product page [1]

#### Introduction

This manual describes how to connect and control the 3614 LED strip using Phidgets I/O boards and relays.

#### I/O Boards:

• 1012 - PhidgetInterfaceKit 0/16/16 [2]

#### **Relays:**

- 1014 PhidgetInterfaceKit 0/0/4 [3]
- 1017 PhidgetInterfaceKit 0/0/8 [4]
- 3051 Dual Relay Board <sup>[5]</sup>
- 3052 SSR Relay Board [6]
- 3053 Dual SSR Relay Board [7]

### **Connecting the LED Strip**

### Connecting to the 1012 - PhidgetInterfaceKit 0/16/16

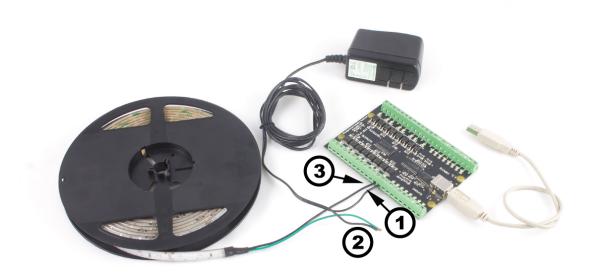

- 1. Connect the ground (-) wire from your power supply to the ground terminal (G) on the  $1012^{[2]}$ .
- 2. Connect the white anode wire from the LED strip to the power supply live wire (+).
- 3. Connect the black cathode wire from the LED strip to the digital output terminal.

Note: Be aware that the LEDs can get damaged if the proper polarity is not respected: Anode (+), Cathode (-).

#### Connecting to the 1014 - PhidgetInterfaceKit 0/0/4

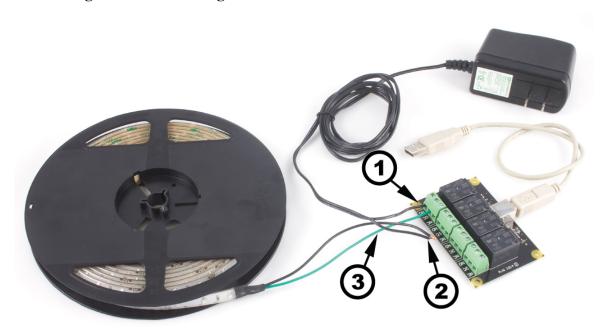

- 1. Connect the live (+) wire from your power supply to the NO (Normally Open) connector on the 1017 [4].
- 2. Connect the black cathode wire from the LED strip to the power supply ground wire (-).
- 3. Connect the white anode wire from the LED strip to the common connector on the 1017 [4].

If you connect the power supply live wire to NC (Normally Closed) terminal, the LED strip will be ON when the switch is off.

Note: Be aware that the LEDs can get damaged if the proper polarity is not respected: Anode (+), Cathode (-).

#### Connecting to the 1017 - PhidgetInterfaceKit 0/0/8

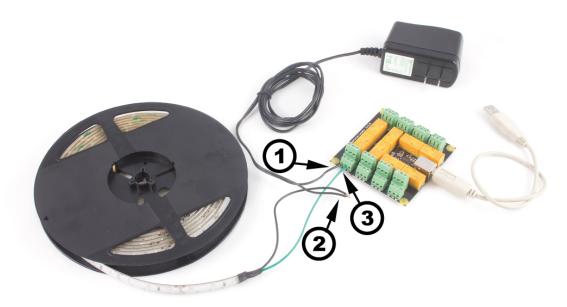

- 1. Connect the live (+) wire from your power supply to the NO (Normally Open) connector on the 1017 [4].
- 2. Connect the black cathode wire from the LED strip to the power supply ground wire (-).
- 3. Connect the white anode wire from the LED strip to the common connector on the 1017 [4].

If you connect the power supply live wire to NC (Normally Closed) terminal, the LED strip will be ON when the switch is off.

Note: Be aware that the LEDs can get damaged if the proper polarity is not respected: Anode (+), Cathode (-).

#### Connecting to the 3051 - Dual Relay Board

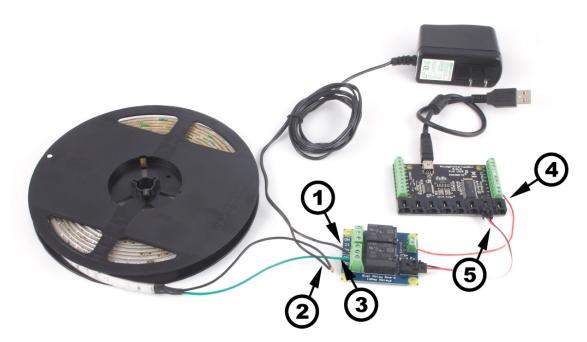

- 1. Connect the live (+) wire from your power supply to the NO (Normally Open) connector on the 3051 <sup>[5]</sup>.
- 2. Connect the black cathode wire from the LED strip to the power supply ground wire (-).
- 3. Connect the white anode wire from the LED strip to the common connector on the 3051 <sup>[5]</sup>.
- 4. Connect one of the two control terminals on the 3051 <sup>[5]</sup> to a Digital Output on the 1018 <sup>[8]</sup>.

5. Connect the  $3051^{[5]}$  to the  $1018^{[8]}$  using the sensor cable.

If you connect the white anode wire to NC (Normally Closed) terminal, the LED strip will be ON when the switch is off.

Note: Be aware that the LEDs can get damaged if the proper polarity is not respected: Anode (+), Cathode (-).

#### Connecting to the 3052, 3053 - SSR Relay Boards

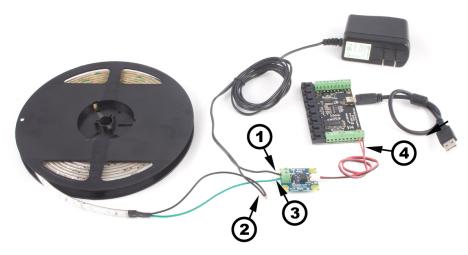

- 1. Connect the live (+) wire from your power supply to one of the output terminals on the SSR Board.
- 2. Connect the black cathode wire from the LED strip to the power supply ground wire (-).
- 3. Connect the white anode wire from the LED strip to the other output terminal on the SSR board.
- 4. Attach the SSR Board to your PhidgetInterfaceKit by connecting the positive (red) wire to a digital output and the ground (black) wire to a ground terminal on the InterfaceKit.

Note: Be aware that the LEDs can get damaged if the proper polarity is not respected: Anode (+), Cathode (-).

#### References

- $[1] \ http://www.phidgets.com/products.php?product\_id=3614$
- [2] http://www.phidgets.com/products.php?product\_id=1012
- [3] http://www.phidgets.com/products.php?product\_id=1014
- [4] http://www.phidgets.com/products.php?product\_id=1017
- [5] http://www.phidgets.com/products.php?product\_id=3051
- [6] http://www.phidgets.com/products.php?product\_id=3052
- $[7] \ http://www.phidgets.com/products.php?product\_id=3053$
- $[8] \ http://www.phidgets.com/products.php?product\_id=1018$

## **Article Sources and Contributors**

 $\textbf{3614 User Guide} \ \textit{Source}: \\ \textbf{http://www.phidgets.com/wiki/index.php?title=3614\_User\_Guide} \ \textit{Contributors}: \\ \textbf{Mparadis} \ \textbf{Mparadis} \ \textbf{Mpara$ 

# **Image Sources, Licenses and Contributors**

Image:3614.jpg Source: http://www.phidgets.com/wiki/index.php?title=File:3614.jpg License: unknown Contributors: Mparadis

File:LED Functional 1012.jpg Source: http://www.phidgets.com/wiki/index.php?title=File:LED\_Functional\_1012.jpg License: unknown Contributors: Mparadis

File:LED Functional 1014.jpg Source: http://www.phidgets.com/wiki/index.php?title=File:LED\_Functional\_1014.jpg License: unknown Contributors: Mparadis

File:LED Functional 1017.jpg Source: http://www.phidgets.com/wiki/index.php?title=File:LED\_Functional\_1017.jpg License: unknown Contributors: Mparadis

File:LED Functional 3051.jpg Source: http://www.phidgets.com/wiki/index.php?title=File:LED\_Functional\_3051.jpg License: unknown Contributors: Mparadis

File:LED Functional 3052.jpg Source: http://www.phidgets.com/wiki/index.php?title=File:LED\_Functional\_3052.jpg License: unknown Contributors: Mparadis